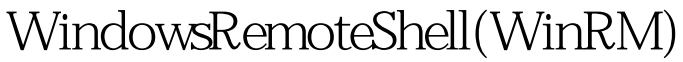

Microsoft PDF

https://www.100test.com/kao\_ti2020/566/2021\_2022\_WindowsRe m\_c100\_566945.htm Windows Server Core

Windows Remote Shell WinRM Web (WS-Management) HTTP 80 (HTTPS port  $443$ ) Server Croe 80 Server Core WinRM WinRM QuickConfig 1 WinRM " y/n?" "Y"

WinRS extended to the WinRS and the Material extended to the SMS and the SMS and the SMS and the SMS and the SMS and the SMS and the SMS and the SMS and the SMS and the SMS and the SMS and the SMS and the SMS and the SMS a winrs-r: gt. gt. 2 WinRS

100Test

www.100test.com